# NAG Library Routine Document

# G02DAF

Note: before using this routine, please read the Users' Note for your implementation to check the interpretation of bold italicised terms and other implementation-dependent details.

## 1 Purpose

G02DAF performs a general multiple linear regression when the independent variables may be linearly dependent. Parameter estimates, standard errors, residuals and influence statistics are computed. G02DAF may be used to perform a weighted regression.

# 2 Specification

```
SUBROUTINE G02DAF (MEAN, WEIGHT, N, X, LDX, M, ISX, IP, Y, WT, RSS, IDF,
                   B, SE, COV, RES, H, Q, LDQ, SVD, IRANK, P, TOL, WK,
                   IFAIL)
                                                                             &
                                                                             &
INTEGER N, LDX, M, ISX(M), IP, IDF, LDQ, IRANK, IFAIL
REAL (KIND=nag_wp) X(LDX,M), Y(N), WT(*), RSS, B(IP), SE(IP),
                   COV(IP*(IP+1)/2), RES(N), H(N), Q(LDQ, IP+1),
                   P(2*IP+IP*IP), TOL, WK(max(2,5*(IP-1)+IP*IP))&
                                                                             &
LOGICAL SVD<br>CHARACTER(1) MEA
                   MEAN, WEIGHT
```
# 3 Description

The general linear regression model is defined by

$$
y = X\beta + \epsilon,
$$

where

 $y$  is a vector of  $n$  observations on the dependent variable,

X is an n by p matrix of the independent variables of column rank  $k$ ,

 $\beta$  is a vector of length p of unknown arguments, and

 $\epsilon$  is a vector of length n of unknown random errors such that var  $\epsilon = V\sigma^2$ , where V is a known diagonal matrix.

If  $V = I$ , the identity matrix, then least squares estimation is used. If  $V \neq I$ , then for a given weight matrix  $W \propto V^{-1}$ , weighted least squares estimation is used.

The least squares estimates  $\hat{\beta}$  of the arguments  $\beta$  minimize  $(y - X\beta)^{T}(y - X\beta)$  while the weighted least squares estimates minimize  $(y - X\beta)^{\mathrm{T}}W(y - X\beta)$ .

G02DAF finds a QR decomposition of X (or  $W^{1/2}X$  in weighted case), i.e.,

$$
X = QR^* \quad \left(\text{or} \quad W^{1/2}X = QR^*\right),
$$

where  $R^* = \begin{pmatrix} R \\ 0 \end{pmatrix}$  and R is a p by p upper triangular matrix and Q is an n by n orthogonal matrix. If R is of full rank, then  $\hat{\beta}$  is the solution to

$$
R\hat{\beta} = c_1,
$$

where  $c = Q^{T}y$  (or  $Q^{T}W^{1/2}y$ ) and  $c_1$  is the first p elements of c. If R is not of full rank a solution is obtained by means of a singular value decomposition (SVD) of  $R$ ,

$$
R = Q_* \begin{pmatrix} D & 0 \\ 0 & 0 \end{pmatrix} P^{\mathrm{T}},
$$

<span id="page-1-0"></span>where D is a k by k diagonal matrix with nonzero diagonal elements, k being the rank of R, and  $Q_*$  and P are p by p orthogonal matrices. This gives the solution

$$
\hat{\beta} = P_1 D^{-1} Q_{*_1}^{\mathrm{T}} c_1,
$$

 $P_1$  being the first k columns of P, i.e.,  $P = (P_1 \quad P_0)$ , and  $Q_{*1}$  being the first k columns of  $Q_*$ . Details of the SVD, are made available, in the form of the matrix  $P^*$ :

$$
P^* = \left(\begin{array}{c} D^{-1}P_1^{\rm T}\\ P_0^{\rm T}\end{array}\right)\!.
$$

This will be only one of the possible solutions. Other estimates may be obtained by applying constraints to the arguments. These solutions can be obtained by using G02DKF after using G02DAF. Only certain linear combinations of the arguments will have unique estimates; these are known as estimable functions.

The fit of the model can be examined by considering the residuals,  $r_i = y_i - \hat{y}$ , where  $\hat{y} = X\hat{\beta}$  are the fitted values. The fitted values can be written as  $Hy$  for an n by n matrix H. The *i*th diagonal elements of H,  $h_i$ , give a measure of the influence of the *i*th values of the independent variables on the fitted regression model. The values  $h_i$  are sometimes known as leverages. Both  $r_i$  and  $h_i$  are provided by G02DAF.

The output of G02DAF also includes  $\hat{\beta}$ , the residual sum of squares and associated degrees of freedom,  $(n - k)$ , the standard errors of the parameter estimates and the variance-covariance matrix of the parameter estimates.

In many linear regression models the first term is taken as a mean term or an intercept, i.e.,  $X_{i,1} = 1$ , for  $i = 1, 2, \ldots, n$ . This is provided as an option. Also only some of the possible independent variables are required to be included in a model, a facility to select variables to be included in the model is provided.

Details of the QR decomposition and, if used, the SVD, are made available. These allow the regression to be updated by adding or deleting an observation using G02DCF, adding or deleting a variable using G02DEF and G02DFF or estimating and testing an estimable function using G02DNF.

## 4 References

Cook R D and Weisberg S (1982) Residuals and Influence in Regression Chapman and Hall

Draper N R and Smith H (1985) Applied Regression Analysis (2nd Edition) Wiley

Golub G H and Van Loan C F (1996) Matrix Computations (3rd Edition) Johns Hopkins University Press, Baltimore

Hammarling S (1985) The singular value decomposition in multivariate statistics SIGNUM Newsl. 20(3)  $2 - 25$ 

McCullagh P and Nelder J A (1983) Generalized Linear Models Chapman and Hall

Searle S R (1971) Linear Models Wiley

# 5 Arguments

1: MEAN – CHARACTER(1) Input

On entry: indicates if a mean term is to be included.

 $MEAN = 'M'$ 

A mean term, intercept, will be included in the model.

<span id="page-2-0"></span>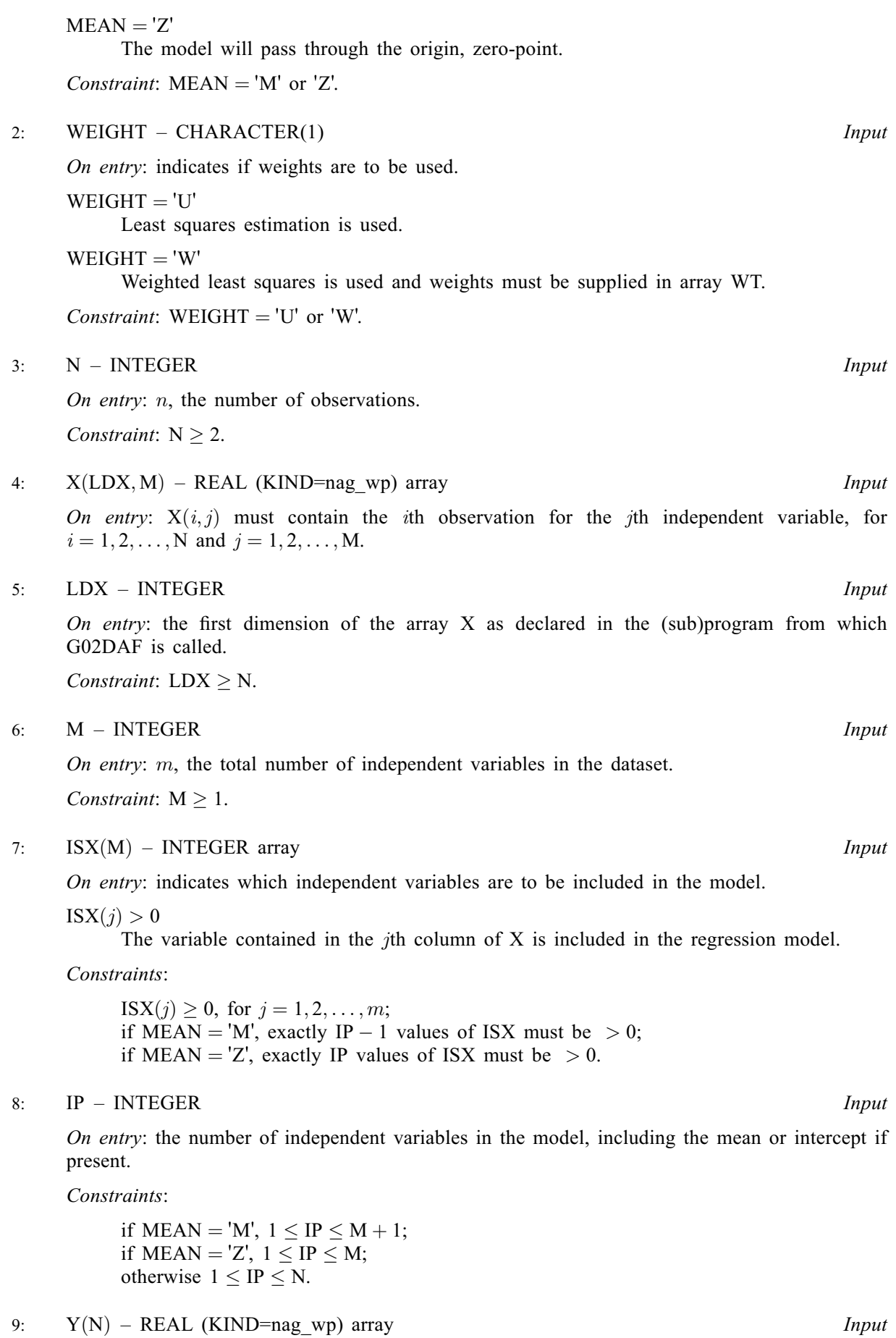

On entry: y, the observations on the dependent variable.

<span id="page-3-0"></span>10:  $WT(*) - REAL (KIND = na wp)$  array Input

Note: the dimension of the array WT must be at least [N](#page-2-0) if [WEIGHT](#page-2-0) =  $W'$ , and at least 1 otherwise.

*On entry*: if [WEIGHT](#page-2-0) = 'W', WT must contain the weights to be used in the weighted regression.

If  $WT(i) = 0.0$ , the *i*th observation is not included in the model, in which case the effective number of observations is the number of observations with nonzero weights. The values of RES and H will be set to zero for observations with zero weights.

If [WEIGHT](#page-2-0) = 'U', WT is not referenced and the effective number of observations is n.

Constraint: if [WEIGHT](#page-2-0) = 'W', WT(i)  $\geq$  0.0, for  $i = 1, 2, ..., n$ .

11: RSS – REAL (KIND=nag\_wp) Output

On exit: the residual sum of squares for the regression.

12: IDF – INTEGER *Output* 

On exit: the degrees of freedom associated with the residual sum of squares.

13:  $B(\text{IP}) - \text{REAL}$  $B(\text{IP}) - \text{REAL}$  $B(\text{IP}) - \text{REAL}$  (KIND=nag wp) array  $Output$ 

On exit:  $B(i)$ ,  $i = 1, 2, \ldots, I$  contains the least squares estimates of the parameters of the regression model,  $\hat{\beta}$ .

If [MEAN](#page-1-0) = 'M', B(1) will contain the estimate of the mean parameter and  $B(i + 1)$  will contain the coefficient of the variable contained in column j of [X](#page-2-0), where  $ISX(j)$  is the *i*th positive value in the array [ISX](#page-2-0).

If [MEAN](#page-1-0) =  $Z'$ , B(i) will contain the coefficient of the variable contained in column j of [X,](#page-2-0) where  $ISX(j)$  is the *i*th positive value in the array [ISX](#page-2-0).

14:  $SE/IP$  $SE/IP$  – REAL (KIND=nag\_wp) array  $Output$ 

On exit:  $SE(i)$ ,  $i = 1, 2, \ldots$ , [IP](#page-2-0) contains the standard errors of the [IP](#page-2-0) parameter estimates given in B.

15: 
$$
COV(IP \times (IP + 1)/2) - REAL (KIND = nag_wp)
$$
 array *Output*

On exit: the first [IP](#page-2-0)  $\times$  ([IP](#page-2-0) + 1)/2 elements of COV contain the upper triangular part of the variance-covariance matrix of the [IP](#page-2-0) parameter estimates given in B. They are stored packed by column, i.e., the covariance between the parameter estimate given in  $B(i)$  and the parameter estimate given in B(j),  $j \ge i$ , is stored in COV( $j \times (j-1)/2 + i$ ).

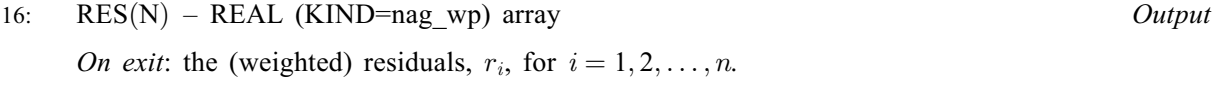

17:  $H(N)$  $H(N)$  $H(N)$  – REAL (KIND=nag wp) array  $Output$ On exit: the diagonal elements of H,  $h_i$ , for  $i = 1, 2, \ldots, n$ .

## 18:  $Q(LDQ, IP + 1) - REAL (KIND = nagwp)$  $Q(LDQ, IP + 1) - REAL (KIND = nagwp)$  $Q(LDQ, IP + 1) - REAL (KIND = nagwp)$  $Q(LDQ, IP + 1) - REAL (KIND = nagwp)$  $Q(LDQ, IP + 1) - REAL (KIND = nagwp)$  array  $Output$

On exit: the results of the  $QR$  decomposition:

the first column of  $Q$  contains  $c$ ;

the upper triangular part of columns 2 to  $IP + 1$  contain the R matrix;

the strictly lower triangular part of columns 2 to [IP](#page-2-0)  $+$  1 contain details of the Q matrix.

# <span id="page-4-0"></span>19: LDO – INTEGER *Input*

On entry: the first dimension of the array  $Q$  as declared in the (sub)program from which G02DAF is called.

Constraint:  $LDO > N$  $LDO > N$ .

#### 20: SVD – LOGICAL  $Output$

On exit: if a singular value decomposition has been performed then SVD will be .TRUE. otherwise SVD will be .FALSE..

#### 21: IRANK – INTEGER Output

On exit: the rank of the independent variables.

If  $SVD = .FALSE.$  IRANK  $= IP$  $= IP$ .

If  $SVD = .TRUE., IRANK$  is an estimate of the rank of the independent variables.

IRANK is calculated as the number of singular values greater that  $TOL \times$  (largest singular value). It is possible for the SVD to be carried out but IRANK to be returned as [IP.](#page-2-0)

22:  $P(2 \times IP + IP \times IP) - REAL$  $P(2 \times IP + IP \times IP) - REAL$  $P(2 \times IP + IP \times IP) - REAL$  (KIND=nag wp) array Output

On exit: details of the  $QR$  decomposition and SVD if used.

If  $SVD = .FALSE., only the first IP elements of P are used these will contain the zeta values for$  $SVD = .FALSE., only the first IP elements of P are used these will contain the zeta values for$  $SVD = .FALSE., only the first IP elements of P are used these will contain the zeta values for$ the QR decomposition (see F08AEF (DGEQRF) for details).

If  $SVD = .TRUE$ , the first [IP](#page-2-0) elements of P will contain the zeta values for the  $QR$ decomposition (see F08AEF (DGEQRF) for details) and the next [IP](#page-2-0) elements of P contain singular values. The following [IP](#page-2-0) by IP elements contain the matrix  $P^*$  stored by columns.

23: TOL – REAL (KIND=nag\_wp) Input

On entry: the value of TOL is used to decide if the independent variables are of full rank and if not what is the rank of the independent variables. The smaller the value of TOL the stricter the criterion for selecting the singular value decomposition. If  $TOL = 0.0$ , the singular value decomposition will never be used; this may cause run time errors or inaccurate results if the independent variables are not of full rank.

Suggested value:  $TOL = 0.000001$ .

Constraint:  $TOL > 0.0$ .

# 24:  $WK(max(2, 5 \times (IP - 1) + IP \times IP)) - REAL (KIND = nag_wp) array$  $WK(max(2, 5 \times (IP - 1) + IP \times IP)) - REAL (KIND = nag_wp) array$  $WK(max(2, 5 \times (IP - 1) + IP \times IP)) - REAL (KIND = nag_wp) array$  Output

On exit: if on exit  $SVD = .TRUE$ , WK contains information which is needed by G02DGF; otherwise WK is used as workspace.

#### 25: IFAIL – INTEGER Input/Output

On entry: IFAIL must be set to  $0, -1$  or 1. If you are unfamiliar with this argument you should refer to Section 3.4 in How to Use the NAG Library and its Documentation for details.

For environments where it might be inappropriate to halt program execution when an error is detected, the value  $-1$  or 1 is recommended. If the output of error messages is undesirable, then the value 1 is recommended. Otherwise, if you are not familiar with this argument, the recommended value is 0. When the value  $-1$  or 1 is used it is essential to test the value of IFAIL on exit.

On exit: IFAIL  $= 0$  $= 0$  unless the routine detects an error or a warning has been flagged (see [Section 6\)](#page-5-0).

# <span id="page-5-0"></span>6 Error Indicators and Warnings

If on entry [IFAIL](#page-4-0) = 0 or -1, explanatory error messages are output on the current error message unit (as defined by X04AAF).

Errors or warnings detected by the routine:

 $IFAIL = 1$  $IFAIL = 1$ 

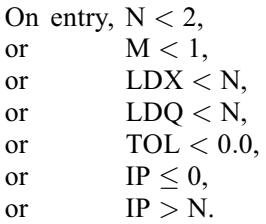

[IFAIL](#page-4-0)  $= 2$ 

On entry, [MEAN](#page-1-0)  $\neq$  'M' or 'Z',<br>or WEIGHT  $\neq$  'W' or ' WEIGHT  $\neq$  'W' or 'U'.

## $IFAIL = 3$  $IFAIL = 3$

On entry, [WEIGHT](#page-2-0) = 'W' and a value of  $WT < 0.0$ .

## $IFAIL = 4$  $IFAIL = 4$

On entry, a value of  $ISX < 0$ , or the value of [IP](#page-2-0) is incompatible with the values of [MEAN](#page-1-0) and [ISX,](#page-2-0) or [IP](#page-2-0) is greater than the effective number of observations.

## $IFAIL = 5$  $IFAIL = 5$

The degrees of freedom for the residuals are zero, i.e., the designated number of arguments is equal to the effective number of observations. In this case the parameter estimates will be returned along with the diagonal elements of  $H$ , but neither standard errors nor the variancecovariance matrix will be calculated.

## $IFAIL = 6$  $IFAIL = 6$

The singular value decomposition has failed to converge, see F02WUF. This is an unlikely error.

 $IFAIL = -99$  $IFAIL = -99$ 

An unexpected error has been triggered by this routine. Please contact NAG.

See Section 3.9 in How to Use the NAG Library and its Documentation for further information.

 $IFAIL = -399$  $IFAIL = -399$ 

Your licence key may have expired or may not have been installed correctly.

See Section 3.8 in How to Use the NAG Library and its Documentation for further information.

 $IFAIL = -999$  $IFAIL = -999$ 

Dynamic memory allocation failed.

See Section 3.7 in How to Use the NAG Library and its Documentation for further information.

# 7 Accuracy

The accuracy of G02DAF is closely related to the accuracy of F02WUF and F08AEF (DGEQRF). These routine documents should be consulted.

# 8 Parallelism and Performance

G02DAF is threaded by NAG for parallel execution in multithreaded implementations of the NAG Library.

G02DAF makes calls to BLAS and/or LAPACK routines, which may be threaded within the vendor library used by this implementation. Consult the documentation for the vendor library for further information.

Please consult the X06 Chapter Introduction for information on how to control and interrogate the OpenMP environment used within this routine. Please also consult the Users' Note for your implementation for any additional implementation-specific information.

# 9 Further Comments

Standardized residuals and further measures of influence can be computed using G02FAF. G02FAF requires, in particular, the results stored in [RES](#page-3-0) and [H.](#page-3-0)

# 10 Example

Data from an experiment with four treatments and three observations per treatment are read in. The treatments are represented by dummy  $(0 - 1)$  variables. An unweighted model is fitted with a mean included in the model. G02BUF is then called to calculate the total sums of squares and the coefficient of determination  $(R_2)$ , adjusted  $R_2$  and Akaike's information criteria (AIC) are calculated.

G02BUF is then called to calculate the total sums of squares and the coefficient of determination  $(R_2)$ , adjusted  $R_2$  and Akaike's information criteria (AIC) are calculated.

## 10.1 Program Text

```
Program g02dafe
! G02DAF Example Program Text
! Mark 26 Release. NAG Copyright 2016.
! .. Use Statements ..
     Use nag_library, Only: g02buf, g02daf, nag_wp
! .. Implicit None Statement ..
     Implicit None
! .. Parameters ..
     Integer, Parameter :: nin = 5, nout = 6
! .. Local Scalars ..
     Real (Kind=naq_wp) :: aic, arsq, en, mult, rsq, rss, sw, &
                                     tol
     Integer : i, idf, ifail, ip, irank, ldq, ldx, &lwt, m, n
     Logical :: svd
     Character (1) \qquad \qquad \qquad \qquad \text{mean, weight}! .. Local Arrays ..
     Real (Kind=nag_wp), Allocatable :: b(:), cov(:), h(:), p(:), q(:,:), &
                                     res(:), se(:), wk(:), wt(:), x(:,:), &
                                     y( : )Real (Kind=nag_wp) \qquad \qquad \qquad ::\quad c(1), \text{ wmean}(1)Integer, Allocatable :: isx(:)
! .. Intrinsic Procedures ..
     Intrinsic \cdots :: count, log, real
! .. Executable Statements ..
     Write (nout,*) 'G02DAF Example Program Results'
     Write (nout,*)
! Skip heading in data file
     Read (nin,*)
! Read in the problem size
     Read (nin,*) n, m, weight, mean
```

```
If (weight=='W' .Or. weight=='w') Then
       1wt = nElse
       1wt = 0End If
     1dx = nAllocate (x(\text{ldx},m),y(n),wt(\text{lwt}),isx(m))! Read in data
     If (lwt>0) Then
       Read (nin, *)(x(i,1:m),y(i),wt(i),i=1,n)Else
       Read (nin, *)(x(i,1:m),y(i),i=1,n)End If
! Read in variable inclusion flags
     Read (nin,*) isx(1:m)
! Calculate IP
     ip = count(isx(1:m)>0)If (mean=='M' .Or. mean=='m') Then
      ip = ip + 1End If
     1dq = nAllocate (b(ip),cov((ip*ip+ip)/2),h(n),p(ip*(ip+ &
       2)),q(1dq, ip+1),res(n),se(ip),wk(ip * ip + 5 * (ip-1))! Use suggested value for tolerance
     tol = 0.000001E0_nag_wp
! Fit general linear regression model
     ifail = -1Call g02daf(mean,weight,n,x,ldx,m,isx,ip,y,wt,rss,idf,b,se,cov,res,h,q, &
       ldq,svd,irank,p,tol,wk,ifail)
     If (ifail/=0) Then
       If (ifail/=5) Then
         Go To 100
       End If
     End If
! Calculate (weighted) total sums of squares, adjusted for mean if
! required
! If in G02DAF, an intercept is added to the regression by including a
! column of 1's in X, rather than by using the MEAN argument then
! MEAN = 'M' should be used in this call to G02BUF.
     ifail = 0Call g02buf(mean, weight,n,1,y,n,wt, sw, wmean, c, ifail)
! Get effective number of observations (=N if there are no zero weights)
     en = real(idf+irank,kind=nag_wp)
! Calculate R-squared, corrected R-squared and AIC
     rsq = 1.0 nag wp - rss/c(1)If (mean=='M' .Or. mean=='m') Then
       mult = (en-1.0E0 nag wp)/(en-real(irank, kind=nag_wp))
     Else
       mult = en/(en-real(irank, kind=naq wp))End If
     arsq = 1.0_nag_wp - mult*(1.0_nag_wp-rsq)
     \text{aic} = \text{en*log}(\text{rss}/\text{en}) + 2.0\text{mag}_w\text{p*real}(\text{irank},\text{kind}=n\text{aq}_w\text{p})! Display results
     If (svd) Then
       Write (nout,99999) 'Model not of full rank, rank = ', irank
       Write (nout,*)
     End If
     Write (nout,99998) 'Residual sum of squares = ', rss
      Write (nout,99999) 'Degrees of freedom = ', idf
      Write (nout,99998) 'R-squared = ', rsq
```

```
Write (nout, 99998) 'Adjusted R-squared = ', arsq Write (nout, 99998) 'AIC = ', aic
      Write (nout, 99998) 'ACWrite (nout,*)
      Write (nout,*) 'Variable Parameter estimate Standard error'
      Write (nout,*)
      If (ifail==0) Then
        Write (nout, 99997)(i, b(i), se(i), i=1, ip)Else
        Write (nout, 99996)(i,b(i),i=1,ip)End If
      Write (nout,*)
      Write (nout,*) ' Obs Residuals H'
      Write (nout,*)
      Write (nout,99997)(i,res(i),h(i),i=1,n)
100 Continue
99999 Format (1X,A,I4)
99998 Format (1X,A,E12.4)
99997 Format (1X,I6,2E20.4)
99996 Format (1X,I6,E20.4)
   End Program g02dafe
```
## 10.2 Program Data

```
G02DAF Example Program Data
12 4 'U' \overline{M}'1.0 0.0 0.0 0.0 33.63
0.0 0.0 0.0 1.0 39.62
0.0 1.0 0.0 0.0 38.18
0.0 0.0 1.0 0.0 41.46
0.0 0.0 0.0 1.0 38.02
0.0 1.0 0.0 0.0 35.83
0.0 0.0 0.0 1.0 35.99
1.0 0.0 0.0 0.0 36.58
0.0 0.0 1.0 0.0 42.92
1.0 0.0 0.0 0.0 37.80
0.0 0.0 1.0 0.0 40.43
0.0 1.0 0.0 0.0 37.89
1111
```
#### 10.3 Program Results

```
G02DAF Example Program Results
Model not of full rank, rank = 4
Residual sum of squares = 0.2223E+02
Degrees of freedom = 8<br>R-squared = 0.7= 0.7004E+00<br>= 0.5881E+00
Adjusted R-squared
AIC = 0.1540E+02Variable Parameter estimate Standard error
    1 0.3056E+02 0.3849E+00
    2 0.5447E+01 0.8390E+00<br>3 0.6743E+01 0.8390E+00
             0.6743E+014 0.1105E+02 0.8390E+00
    5 0.7320E+01 0.8390E+00
  Obs Residuals H
    1 -0.2373E+01 0.3333E+00<br>2 0.1743E+01 0.3333E+00
            0.1743E+013 0.8800E+00 0.3333E+00
    4 -0.1433E+00
    5 0.1433E+00 0.3333E+00
    6 -0.1470E+01 0.3333E+00<br>7 -0.1887E+01 0.3333E+00
    7 -0.1887E+01
```
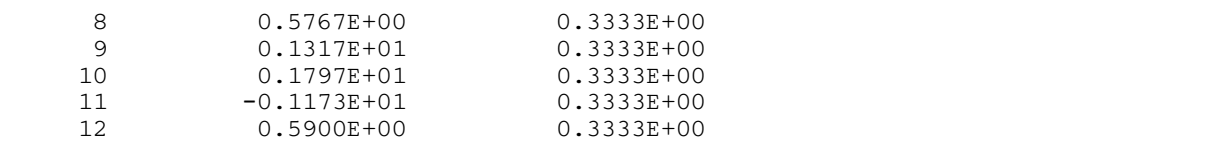